Übungsaufgabe: Lösen Sie die Bilanz in Bestandskonten (Aktiv u. Passiv) auf und übertragen Sie die Anfangsbestände aus der Bilanz in die Bestandskonten. Verbuchen Sie die Aufgeführten Geschäftsfälle in den Bestandskonten schließen Sie die Bestandskonten ab und erstellen Sie die Abschlussbilanz. Nennen Sie zu jeden Geschäftsvorfall den Buchungssatz (Soll an

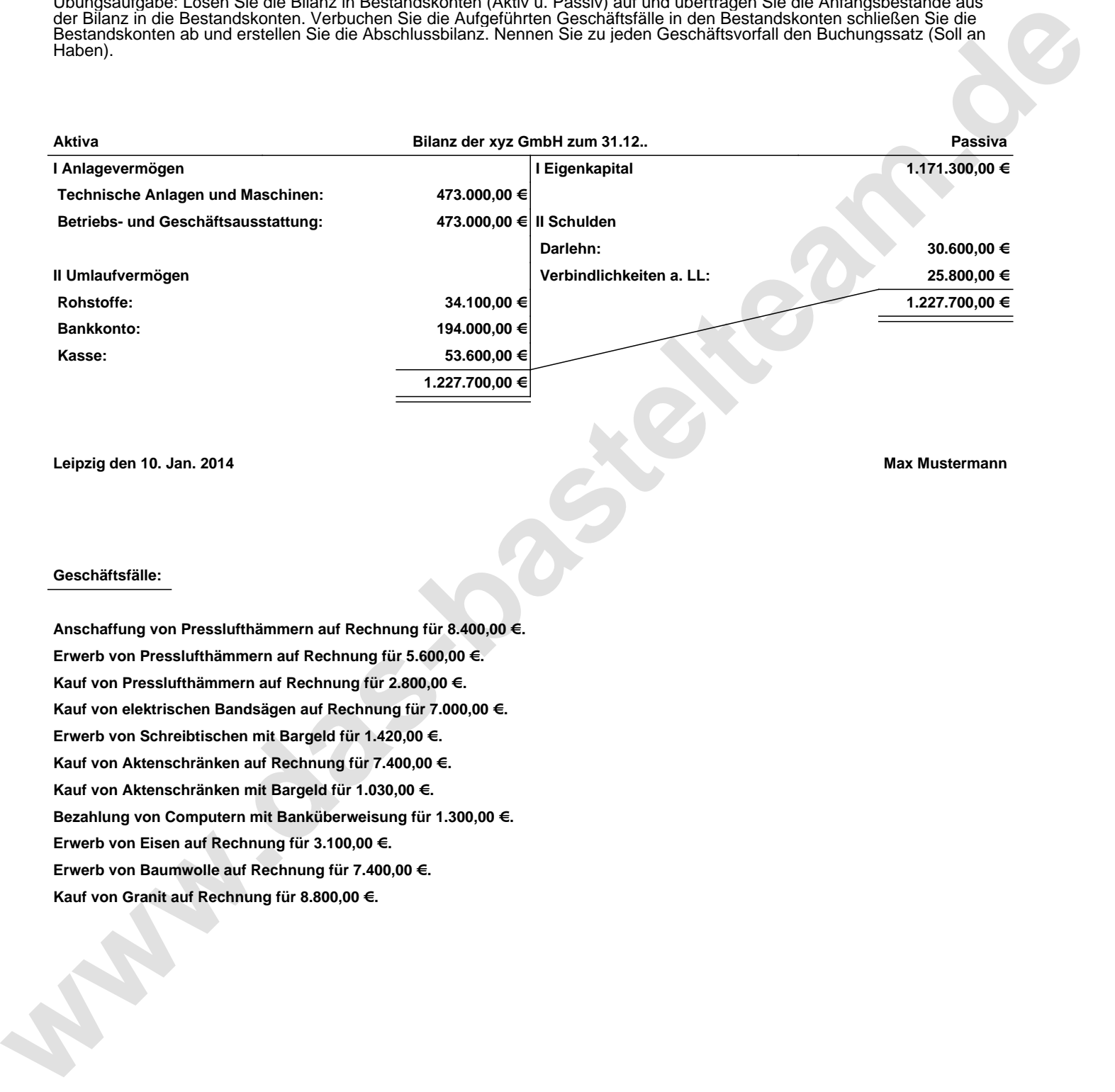

**Leipzig den 10. Jan. 2014 Max Mustermann**

## **Geschäftsfälle:**

**Anschaffung von Presslufthämmern auf Rechnung für 8.400,00 €. Erwerb von Presslufthämmern auf Rechnung für 5.600,00 €. Kauf von Presslufthämmern auf Rechnung für 2.800,00 €. Kauf von elektrischen Bandsägen auf Rechnung für 7.000,00 €. Erwerb von Schreibtischen mit Bargeld für 1.420,00 €. Kauf von Aktenschränken auf Rechnung für 7.400,00 €. Kauf von Aktenschränken mit Bargeld für 1.030,00 €. Bezahlung von Computern mit Banküberweisung für 1.300,00 €. Erwerb von Eisen auf Rechnung für 3.100,00 €. Erwerb von Baumwolle auf Rechnung für 7.400,00 €. Kauf von Granit auf Rechnung für 8.800,00 €.**

Übungsaufgabe: Lösen Sie die Bilanz in Bestandskonten (Aktiv u. Passiv) auf und übertragen Sie die Anfangsbestände aus der Bilanz in die Bestandskonten. Verbuchen Sie die Aufgeführten Geschäftsfälle in den Bestandskonten schließen Sie die Bestandskonten ab und erstellen Sie die Abschlussbilanz. Nennen Sie zu jeden Geschäftsvorfall den Buchungssatz (Soll an

## **Lösungen:**

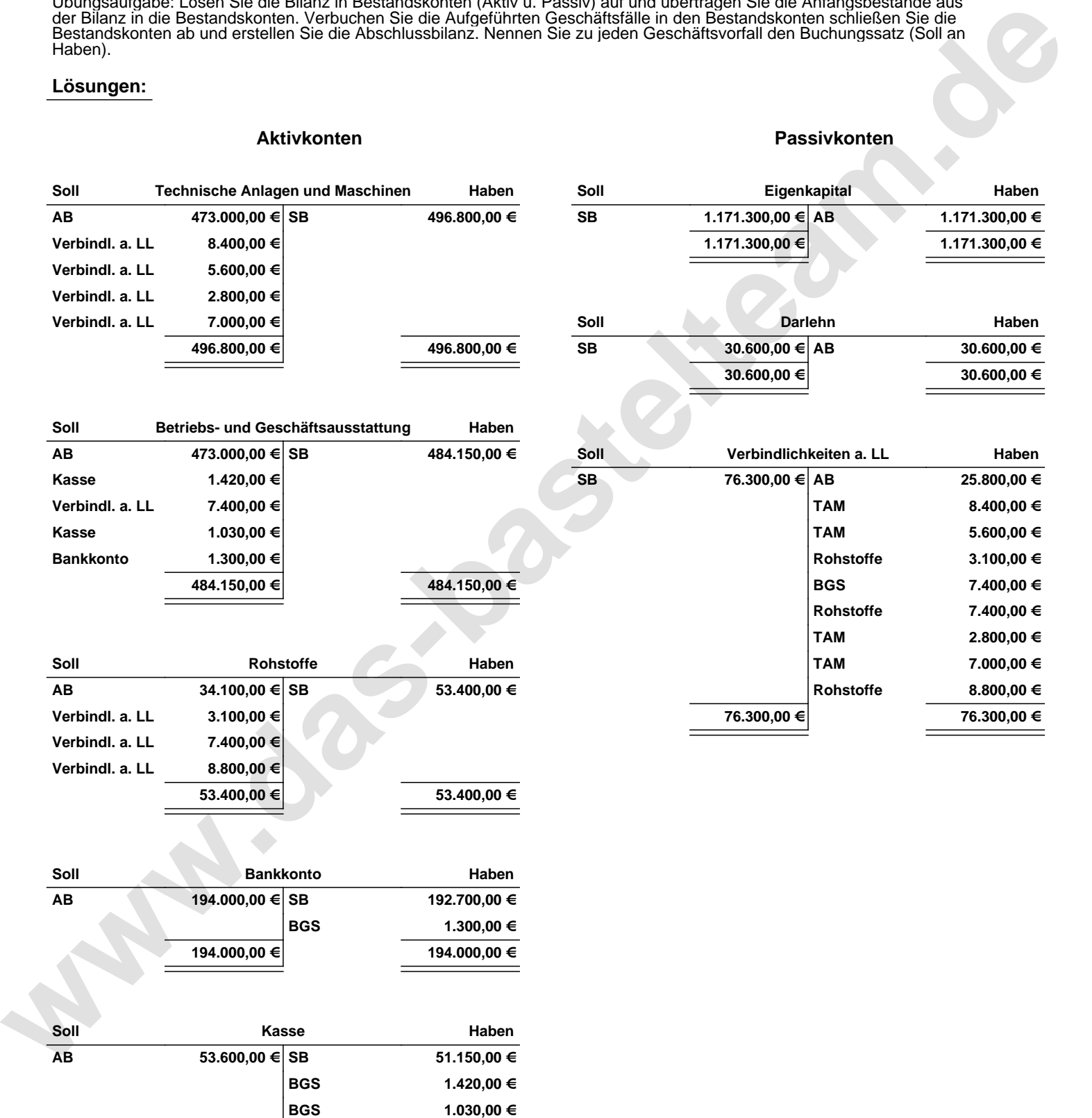

**53.600,00 € 53.600,00 €**

Übungsaufgabe: Lösen Sie die Bilanz in Bestandskonten (Aktiv u. Passiv) auf und übertragen Sie die Anfangsbestände aus der Bilanz in die Bestandskonten. Verbuchen Sie die Aufgeführten Geschäftsfälle in den Bestandskonten schließen Sie die Bestandskonten ab und erstellen Sie die Abschlussbilanz. Nennen Sie zu jeden Geschäftsvorfall den Buchungssatz (Soll an

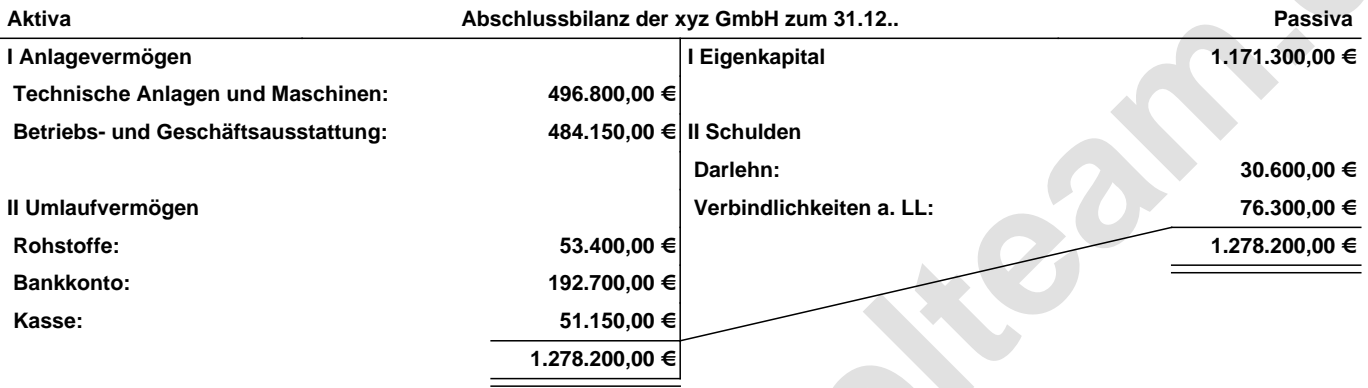

**Leipzig den 10. Jan. 2014 Max Mustermann**

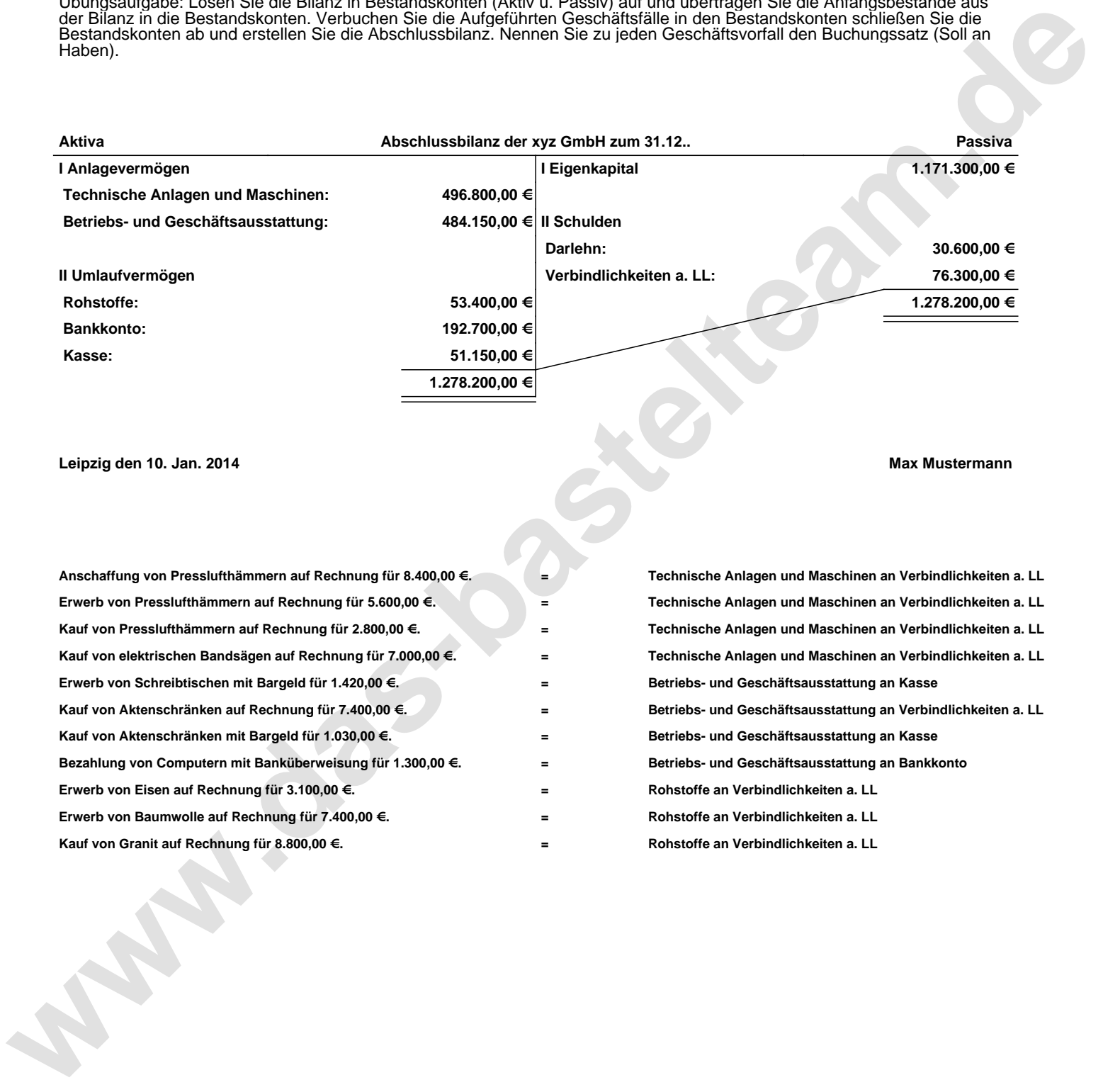